**Mérnöki létesítmények geodéziája**

**Térinformatikai (GIS) és CAD adatmodellek és adatformátumok Digitális térképek előállítási technológiái, metaadatok szerepe**

Siki Zoltán

siki.zoltan@epito.bme.hu

#### **Vektoros és raszteres ábrázolás**

- •Kisebb méretű állományok
- •Tetszőleges felbontás
- •Összetett adatszerkezet
- •Szerkeszthető
- •Geometriai adatok lekérdezése

#### **Vektoros Raszteres**

- •Nagy méretű állományok
- •Rögzített felbontás
- •Egyszerű adatszerkezet
- •Nem szerkeszthető
- •Részletgazdagság

#### **Hibrid modell**

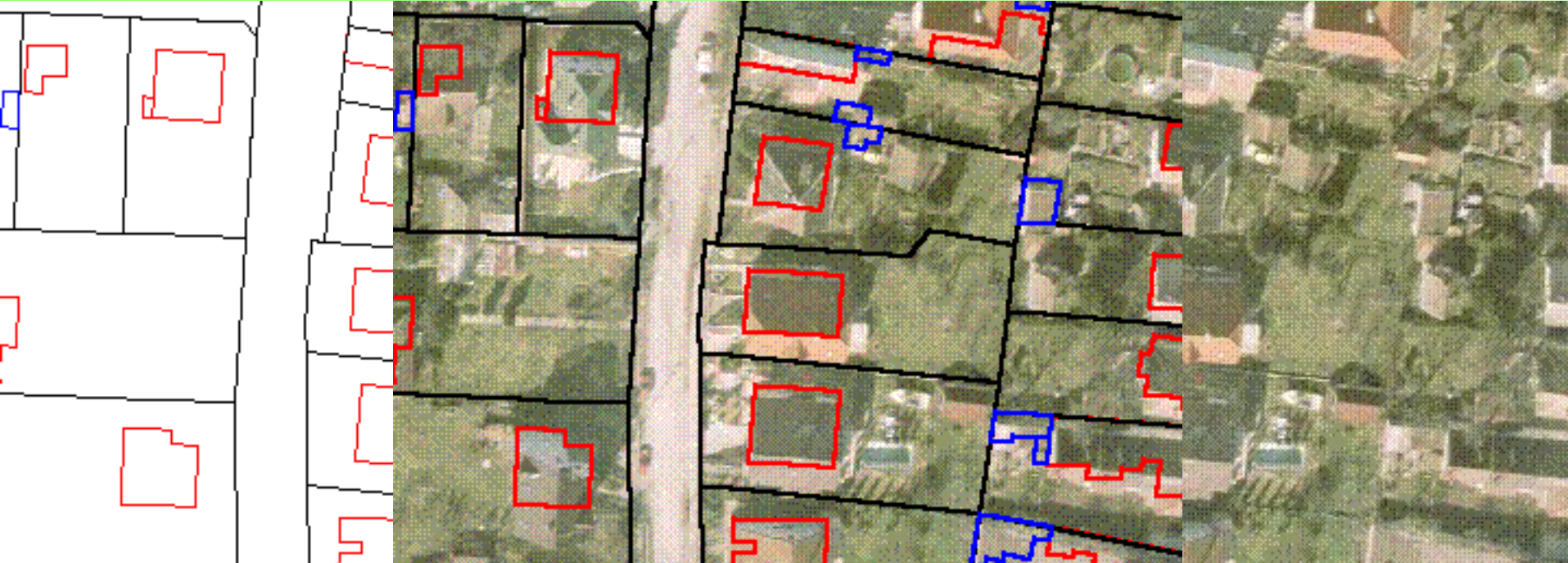

# **Eltérés a CAD és GIS adatszerkezetek között**

- 
- 
- 
- 
- •Megjelenítési tulajdonságok is **valok a század »**Csak geometriai adatok
- •Attribútumok nem szerves részei •Attribútumok szerves részei

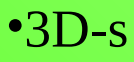

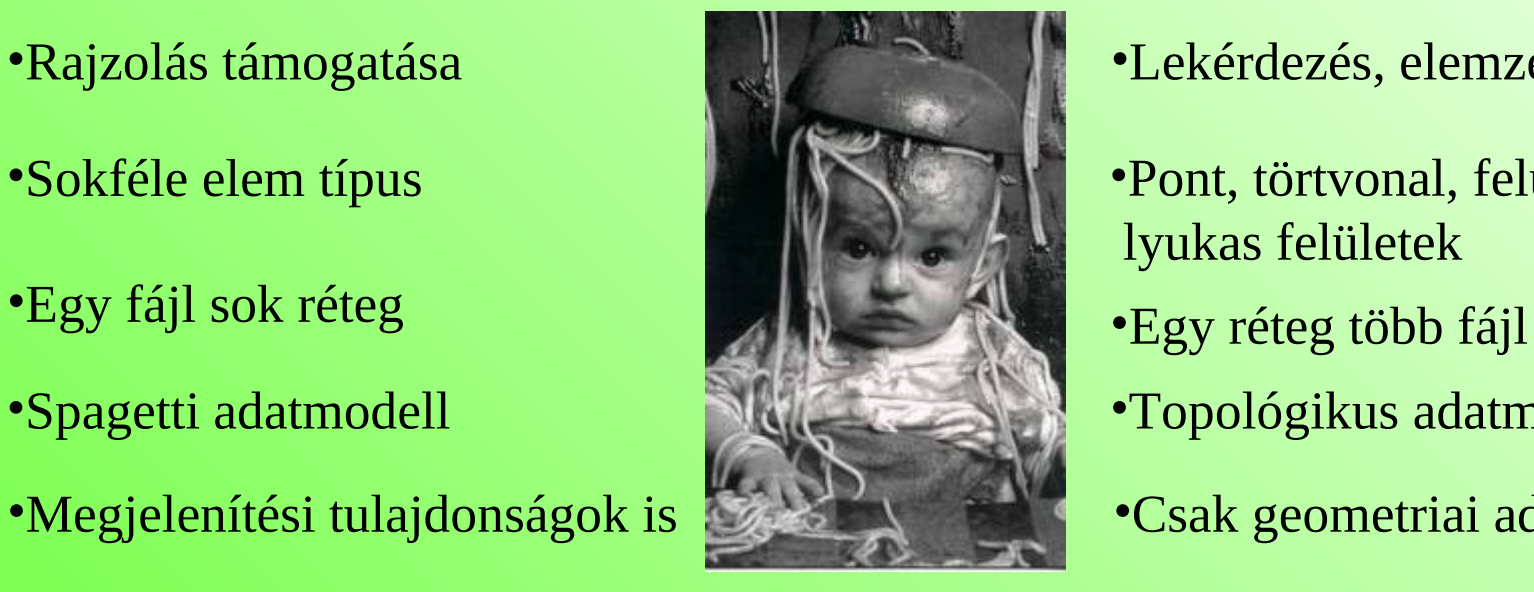

#### **CAD (DXF, DWG, DGN) GIS (Shape, GML,téradatbázis)**

- •Rajzolás támogatása •Lekérdezés, elemzés
- •Sokféle elem típus •Pont, törtvonal, felület, (szöveg) lyukas felületek
	-
- •Spagetti adatmodell •Topológikus adatmodell
	-
	-
- • $3D-s$  •2D-s, 2.5D-s
	- •Vetület

# **Adat formátumok (vektoros)**

Ipari szabványok, szoftverhez kötődnek

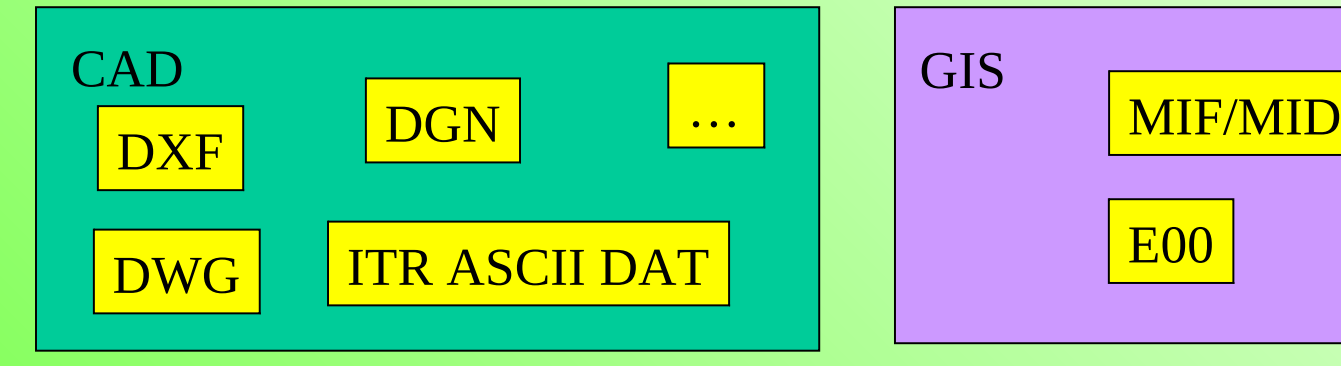

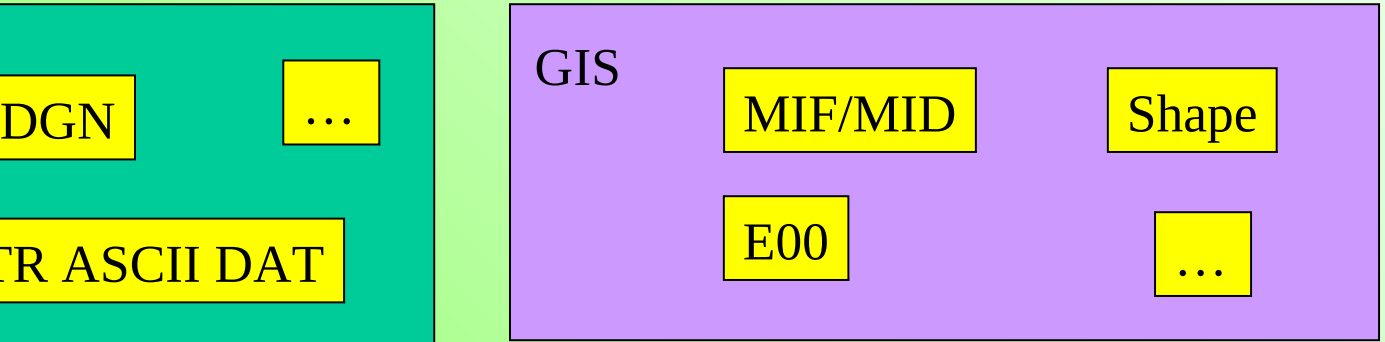

#### Nemzeti szabványok Független szabványok

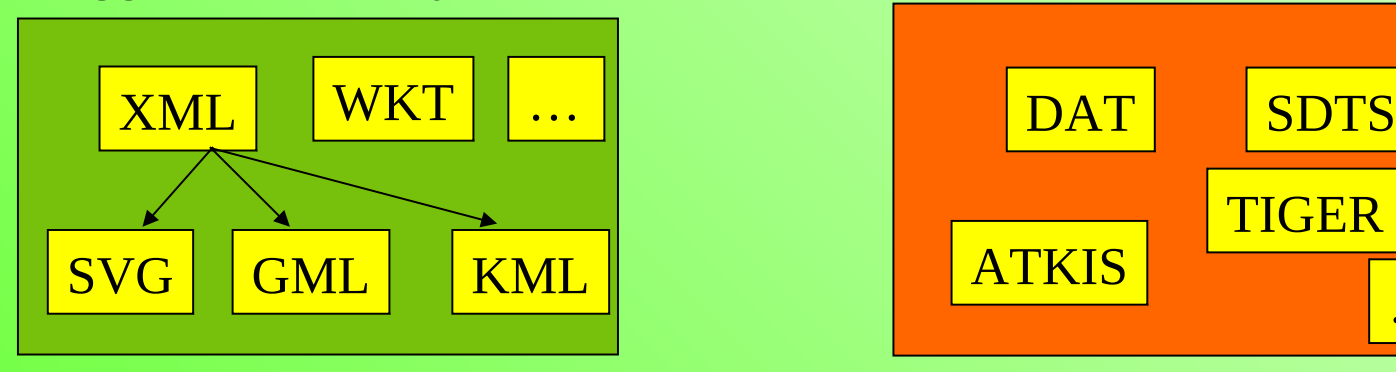

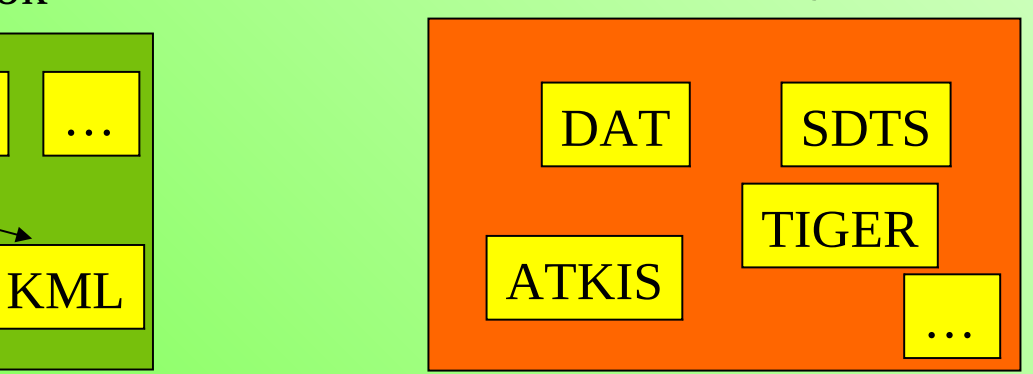

# **Adat formátumok (raszteres)**

#### Internet

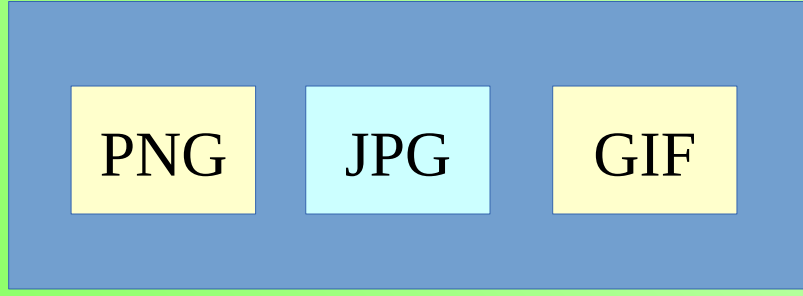

#### Kép tömörítések:

- ●Veszteséges
- ●Veszteség mentes

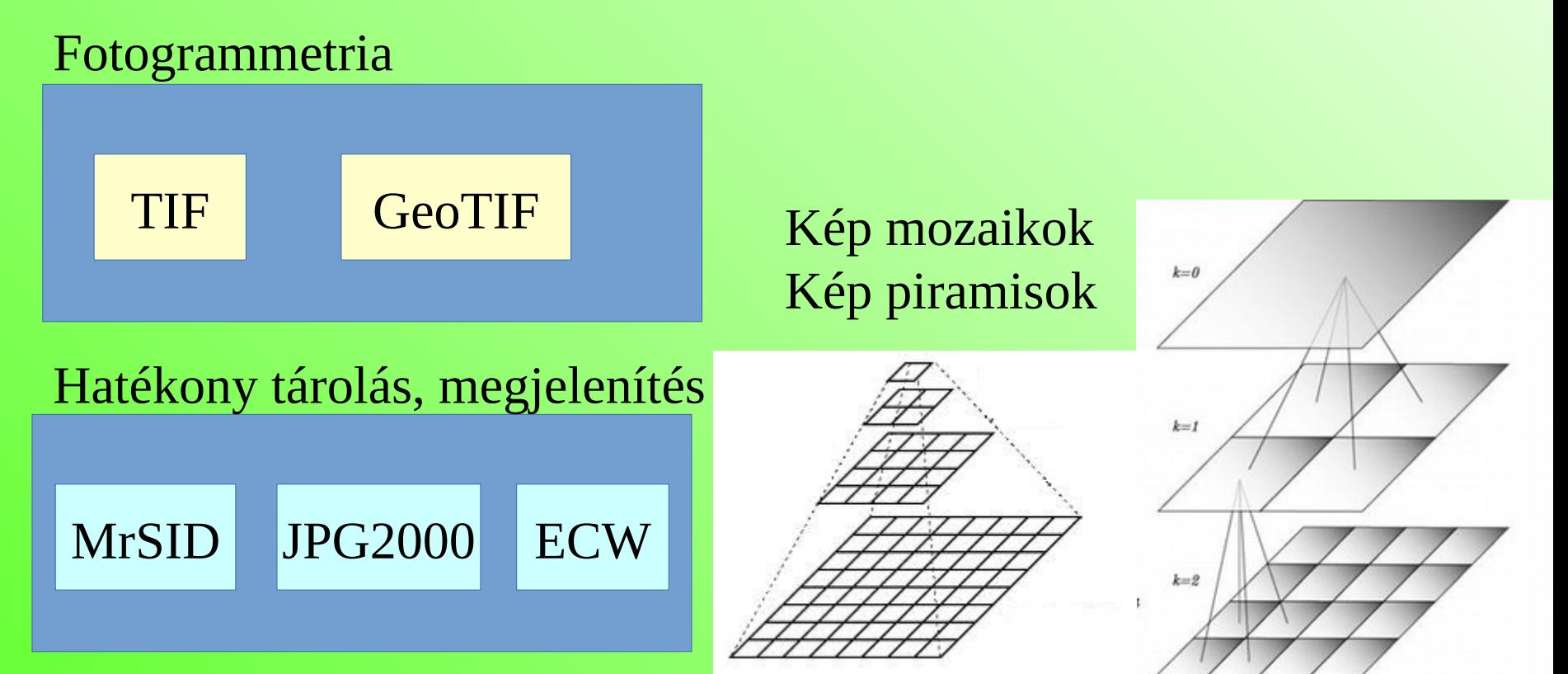

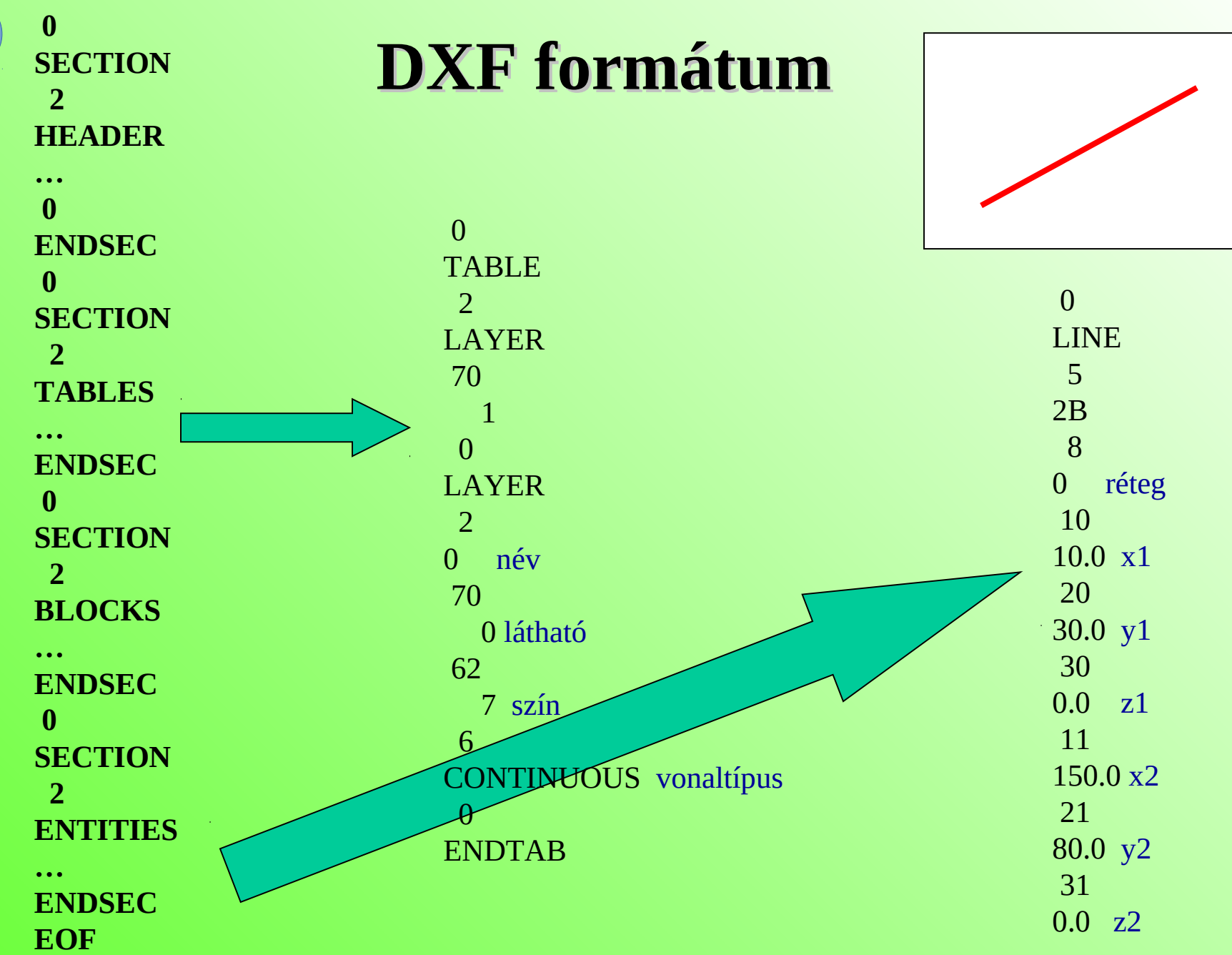

## **Shape formátum**

Bináris formátum

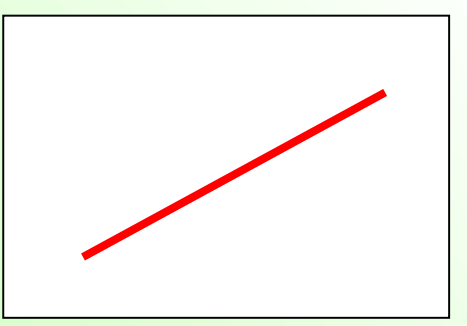

- •.shp geometriai elemek koordinátái, csak egyféle típus lehet egy fájlban pont, törtvonal vagy felület
- •.dbf dBase adatbázis tábla, kapcsolat a sorrend alapján
- •.shx minimális befoglaló téglalap az elemekhez (MBR)
- •.prj vetületi adatok (opcionális)

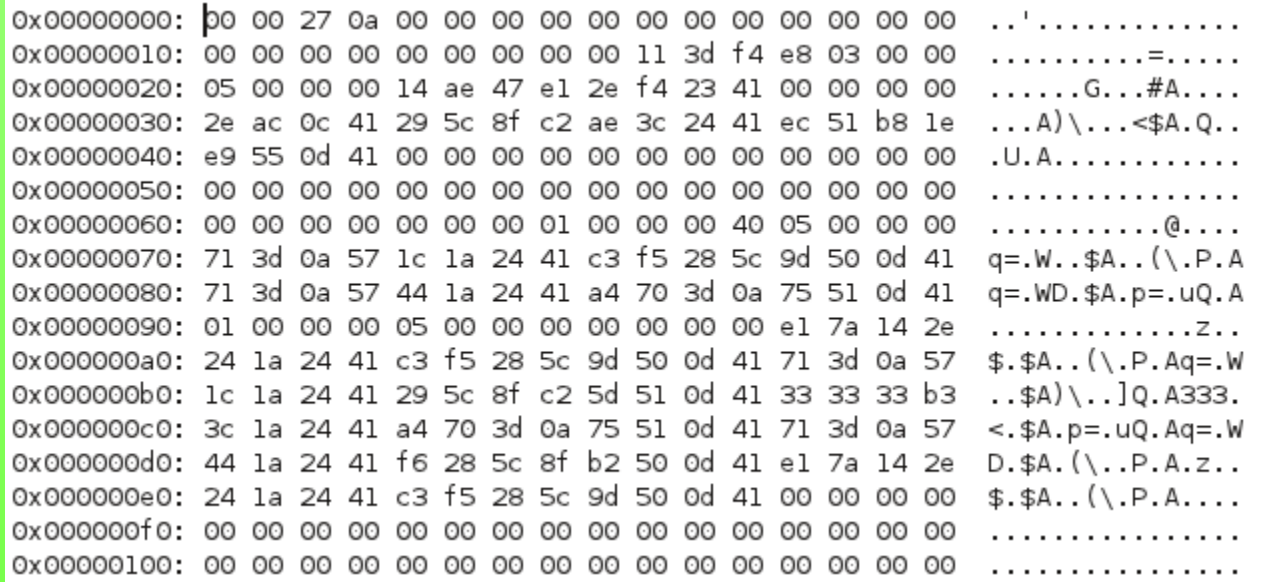

### **XML formátum**

 $\leq$ ?xml version="1.0"?>

<!DOCTYPE matrix PUBLIC "-//W3C//DTD matrix 20010904//EN" "http://www.agt.bme.hu/~siki/matrix.dtd">  $<$ matrix $>$ 

> <comment>Ez egy mátrix</comment>  $\langle r \rangle$   $\langle r \rangle$   $\langle r \rangle$   $\langle r \rangle$   $\langle r \rangle$   $\langle r \rangle$   $\langle r \rangle$  $\langle r \rangle$   $\langle r \rangle$   $\langle r \rangle$   $\langle r \rangle$   $\langle r \rangle$   $\langle r \rangle$   $\langle r \rangle$   $\langle r \rangle$  $\langle r \rangle$   $\langle \langle r \rangle$   $\langle \langle r \rangle \langle r \rangle = \frac{1}{2} \frac{1}{2}$

</matrix>

•dtd – dokumentum sablon definíció • xml értelmező, parser (pl. xerces) <?xml version=,,1.0"?>

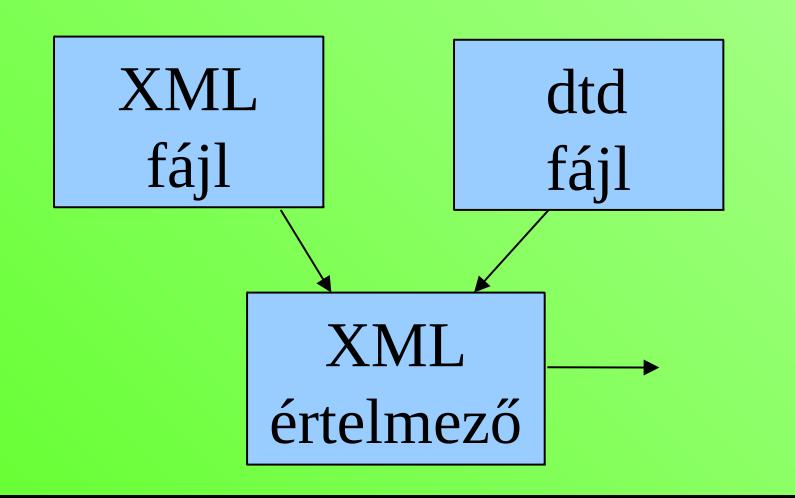

<!DOCTYPE matrix [ <!ELEMENT matrix (r+, comment?)>  $\leq$ !ELEMENT r(c+) $>$ <!ELEMENT c (#PCDATA)> <!ELEMENT comment (#PCDATA)> <!ATTLIST c type (int|real) #IMPLIED> ]>

## **XML formátum**

```
•xsd – séma definíció
                                                 XML
                                                  fájl
                                                         XML
\leq?xml version="1.0"?>
<xs:schema xmlns:xs="http://www.w3.org/2001/XMLSchema"
targetNamespace="http://www.w3schools.com"
xsi:schemaLocation="http://www.agt.bme.hu/~siki/matrix.xsd"
xmlns="http://www.w3schools.com"
elementFormDefault="qualified">
<xs:element name="matrix">
  <xs:complexType>
   <xs:sequence>
    <xs:element name="comment" type="xs:string"/>
    <xs:element name="r" type="xs:complexType" minOccurs=1/>
   </xs:sequence>
  </xs:complexType>
</xs:element>
...
</xs:schema>
```
xsd

fájl

értelmező

•xml értelmező, parser (pl. xerces)

# **SVG formátum**

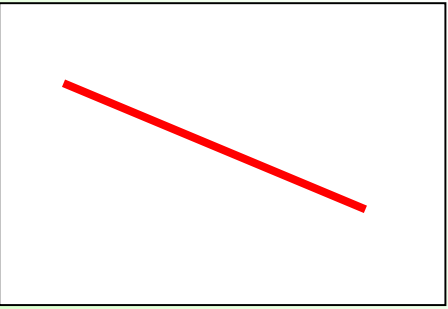

```
\leq?xml version="1.0" encoding="iso-8859-1"?>
<!DOCTYPE svg PUBLIC "-//W3C//DTD SVG 20010904//EN"
"http://www.w3.org/TR/2001/REC-SVG-20010904/DTD/svg10.dtd">
<svg xmlns="http://www.w3.org/2000/svg" 
   xmlns:xlink="http://www.w3.org/1999/xlink"
   width="600" height="300">
\langleg>\leline style="stroke:red;" x1="10" y1="30" x2="150" y2="80" stroke-width="5" />
\langle/g>
\langlesvg>
```
A FireFox, Google Chrom, Opera, stb. képes megjeleníteni Az Internet Explorer nem követi a szabványokat :(

Egyre több rendszer használja az SVG-t szimbólumok leírására. Előny: több szín használata, skálázható.

### **GML (Geographic Markup Language)**

 $\leq$ ?xml version="1.0" encoding="utf-8" ?>

<ogr:FeatureCollection

```
 xmlns:xsi="http://www.w3.org/2001/XMLSchema-instance"
```
xsi:schemaLocation="http://ogr.maptools.org/ xxx.xsd"

```
 xmlns:ogr="http://ogr.maptools.org/"
```
xmlns:gml="http://www.opengis.net/gml">

<gml:boundedBy>

```
 <gml:Box>
```

```
 <gml:coord><gml:X>10</gml:X><gml:Y>30</gml:Y></gml:coord>
 <gml:coord><gml:X>150</gml:X><gml:Y>80</gml:Y></gml:coord>
```

```
 </gml:Box>
```

```
 </gml:boundedBy>
```

```
 <gml:featureMember>
```

```
<ogr:xxx fid="F0">
```

```
 <ogr:geometryProperty><gml:LineString><gml:coordinates>10,30 150,80
          </gml:coordinates></gml:LineString></ogr:geometryProperty>
<ogr:id>1</ogr:id>
```
 $<$ /ogr:xxx>

</gml:featureMember>

```
</ogr:FeatureCollection>
```
#### WFS szolgáltatás adatformátuma

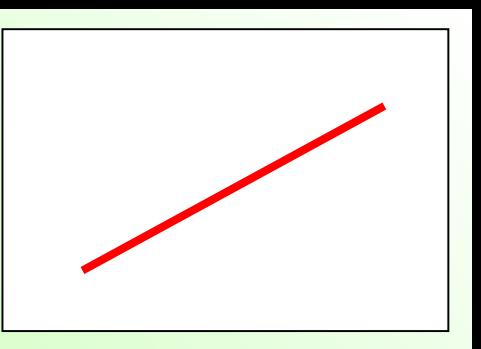

### **KML formátum**

<?xml version="1.0" encoding="UTF-8"?> <kml xmlns=["http://www.opengis.net/kml/2.2](http://www.opengis.net/kml/2.2)"> <Document> <Placemark> <name>Simple placemark</name> <description>Attached to the ground.</description> <LineString> <tessellate>1</tessellate> <coordinates> 10,30,0 150,80,0 </coordinates> </LineString> </Placemark> </Document>

 $\langle$ kml $\rangle$ 

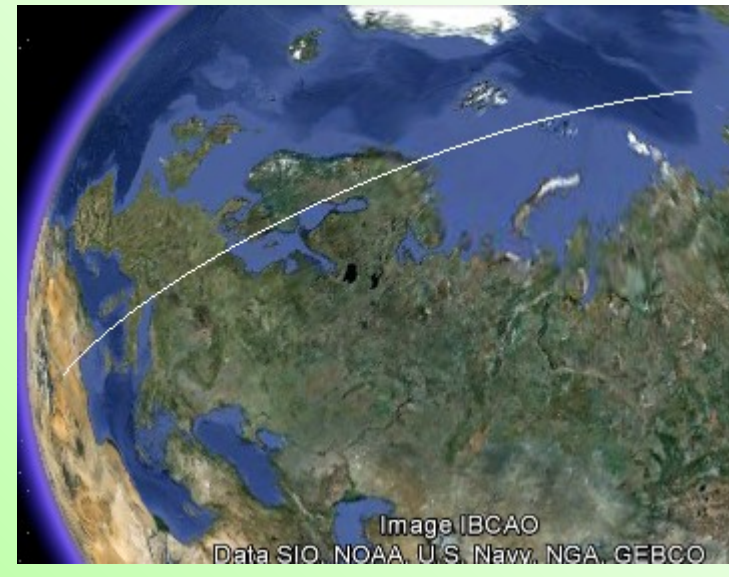

WGS84 koordináták!

### **GeoJSON**

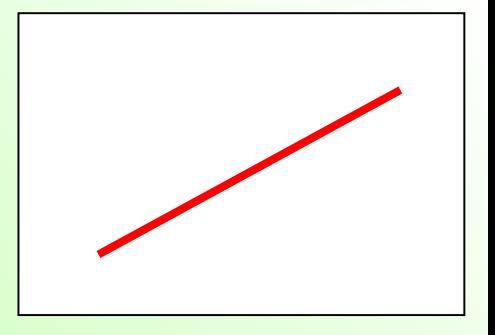

A JavaScript objektum leírás térinformatikai alkalmazása. JavaScript, Python, PHP nyelvekben egyszerűen használható.

```
{
  "type": "Feature",
  "geometry": {
   "type": "LineString",
   "coordinates": [ [10,30], [150,80] ]
  },
  "properties": {
   "name": "piros vonal"
 }
```
}

Geometria típusok: Point, **LineString** Polygon MultiPoint MultiLineString, MultiPolygon, GeometryCollection, Feature, FeatureCollection

### **WKT (Well Known Text)**

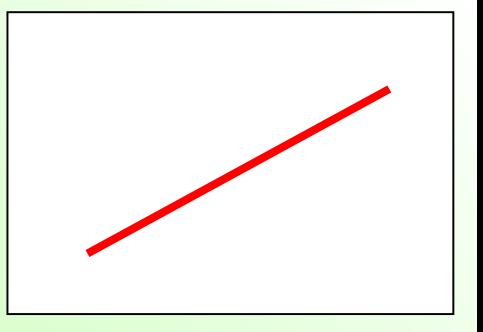

LINESTRING(10 30,150 80)

Elsősorban relációs adatbázisok által használt import/export formátum pl. PostGIS, Oracle Spatial, SQL Server 2008, Spatialite

2D, 3D, 4D elemek

POINT(10 20) POLYGON((1 1,5 1,5 5,1 5,1 1),(2 2,2 3,3 3,3 2,2 2)) GEOMETRYCOLLECTION(POINT(4 6),LINESTRING(4 6,7 10))

WKB – Well Known Binary, bináris belső tárolási formátum: 010100002031BF0D00E16249E323953C41C2D6261D4F495641

EWKT – vetületi rendszer is (PostGIS) ASRID=4269;POINT(-71.064544 42.28787)

### **DAT formátum**

•MSZ 7772 szabvány 1996 •Rögzített táblaszerkezet, objektumok

DAT minta T\_PONT\* 1\*242176.480\*646926.000\*\*7\*\* 2\*242166.050\*646901.500\*\*7\*\* 3\*242166.050\*646933.190\*\*7\*\*

… T\_HATARVONAL\* 1\*1\*4\*3\*0\*\* 1\*2\*3\*1\*0\*\* 1\*3\*1\*2\*0\*\*

#### **Digitális térképek létrehozása**

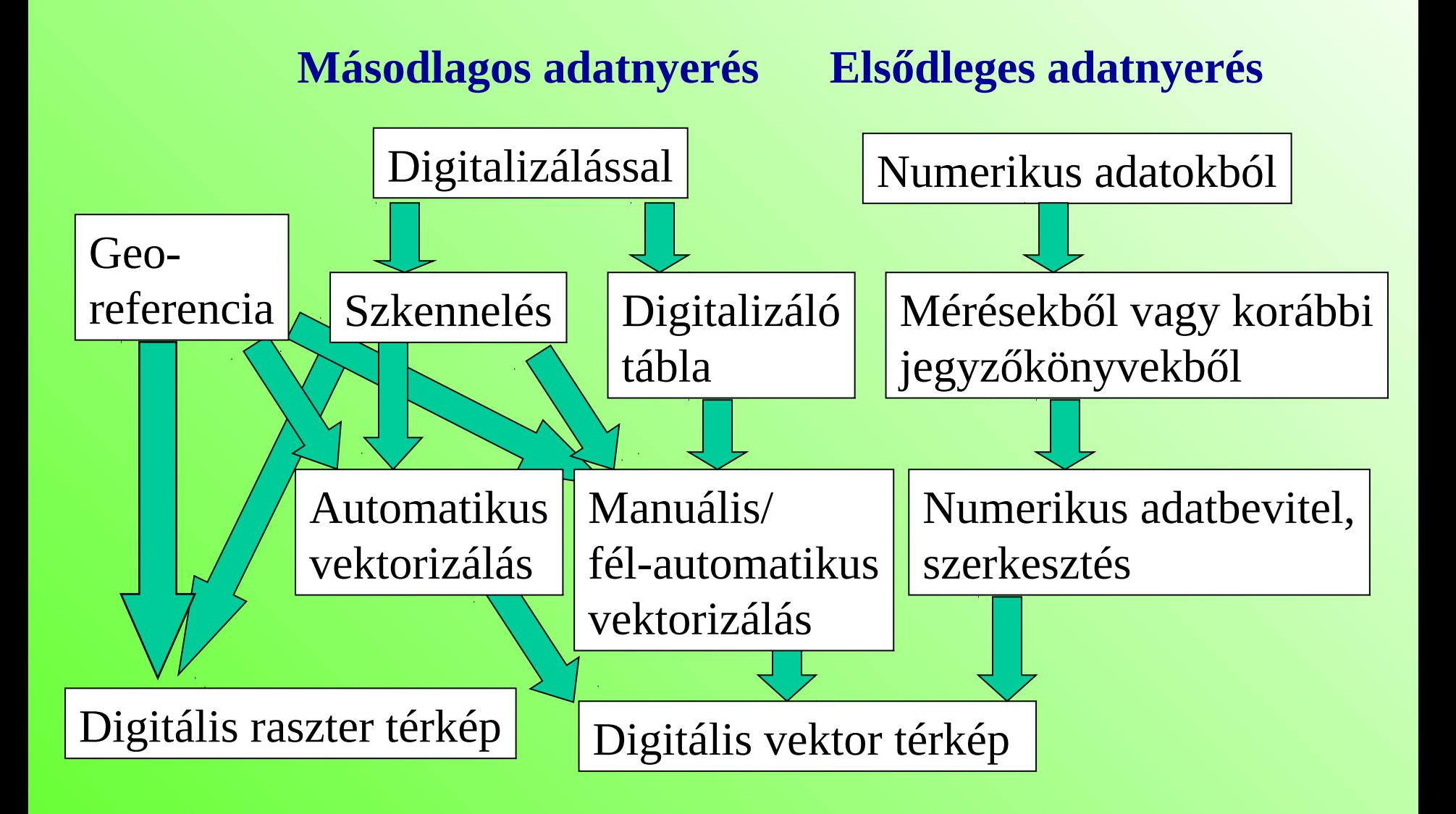

### **Georeferencia**

 $y1 = Ay + Bx + C$ 

Affin transzformáció

 $x1 = Dy + Ex + F$   $x1, y1 - geodéziai koordináta$ x, y – pixel oszlop és sor

A - y irányú méretarány szorzó, pixel y irányú mérete térképi egységben B, D – forgatás, általában 0 (rektifikált raszter) C, F - eltolás, a bal felső pixel középpontjának y és x koordinátái E = y irányú méretarány szorzó negatív előjellel,

pixel y irányú mérete térképi egységben

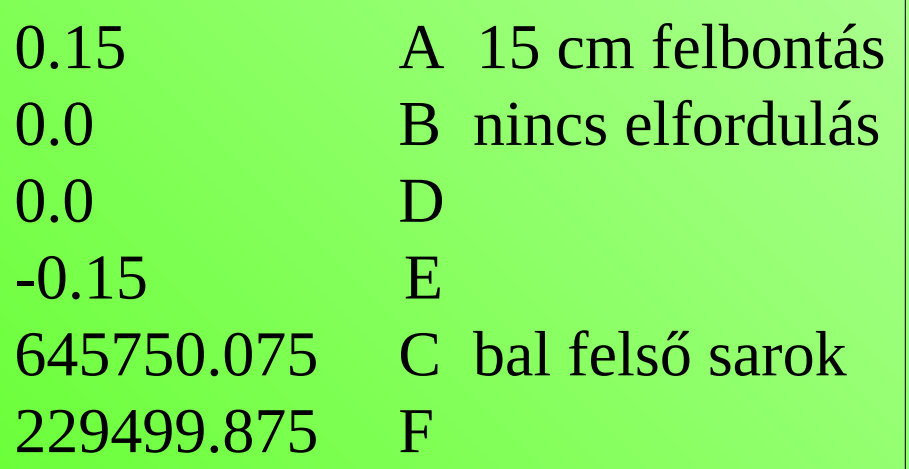

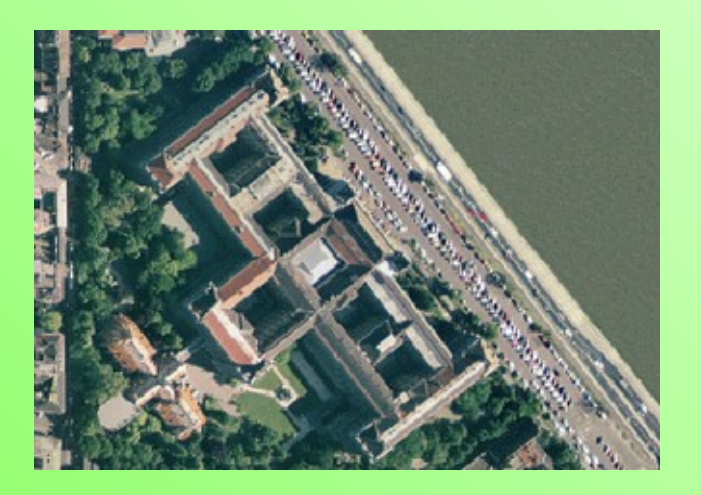